# **Table of Contents**

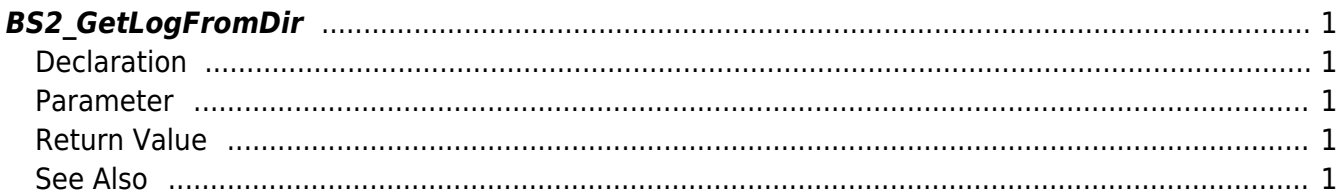

# <span id="page-1-5"></span><span id="page-1-0"></span>**BS2\_GetLogFromDir**

Gets the maximum amount of logs starting from the given log record ID from storage path in device.

### <span id="page-1-1"></span>**Declaration**

#include "BS\_API.h"

```
int BS2_GetLogFromDir(void* context, const char* szDir, BS2_EVENT_ID
eventId, uint32 t amount, BS2Event** logsObj, uint32 t* numLog);
```
#### [See BS2Event Structure](https://kb.supremainc.com/bs2sdk./doku.php?id=en:log_management_api#bs2event)

#### <span id="page-1-2"></span>**Parameter**

- [In] *context* : Context
- [In]  $szDir$  : Storage path in device
- [In] *eventId* : Log record ID. When the value is 0, gets the logs from the beginning.
- [In] *amount* : Maximum number of logs. When the value is 0, gets the logs starting from the event ID.
- [Out] *logsObj* : Pointer to store the log record's address.
- [Out] *numLog* : Number of log record.

#### **NOTE**

The logsObj variable needs to return the memory to the system by the BS2 ReleaseObject function after being used.

## <span id="page-1-3"></span>**Return Value**

If successfully done, BS\_SDK\_SUCCESS will be returned. If there is an error, the corresponding error code will be returned.

#### <span id="page-1-4"></span>**See Also**

#### [BS2\\_GetFilteredLogFromDir](https://kb.supremainc.com/bs2sdk./doku.php?id=en:bs2_getfilteredlogfromdir)

From: <https://kb.supremainc.com/bs2sdk./>- **BioStar 2 Device SDK**

Permanent link: **[https://kb.supremainc.com/bs2sdk./doku.php?id=en:bs2\\_getlogfromdir&rev=1504600770](https://kb.supremainc.com/bs2sdk./doku.php?id=en:bs2_getlogfromdir&rev=1504600770)**

Last update: **2017/09/05 17:39**